## **Buchungssatzerstellung in der Kasse (zwei Buchungssätze pro Kassenbeleg)**

## XL

Damit zu jedem Kassenbeleg eine Buchung Debitor an Erlöse und eine zweite Buchung Kasse/Verrechnungskonto an Debitor erstellt wird, sind folgende Einstellungen notwendig:

In den Zahlarten der Zahlartgruppen "Bar" und "Elektronisches Zahlungssystem" stehen dafür die Kennzeichen

- Immer über Personenkonto buchen und
- Ausnahme es handelt sich um die Vorgabe-Adressnummer der Kasse

zur Verfügung (Schaltfläche: PARAMETER - KASSE - ZAHLARTEN - Register: "Offene Posten / FiBu Vorgaben").

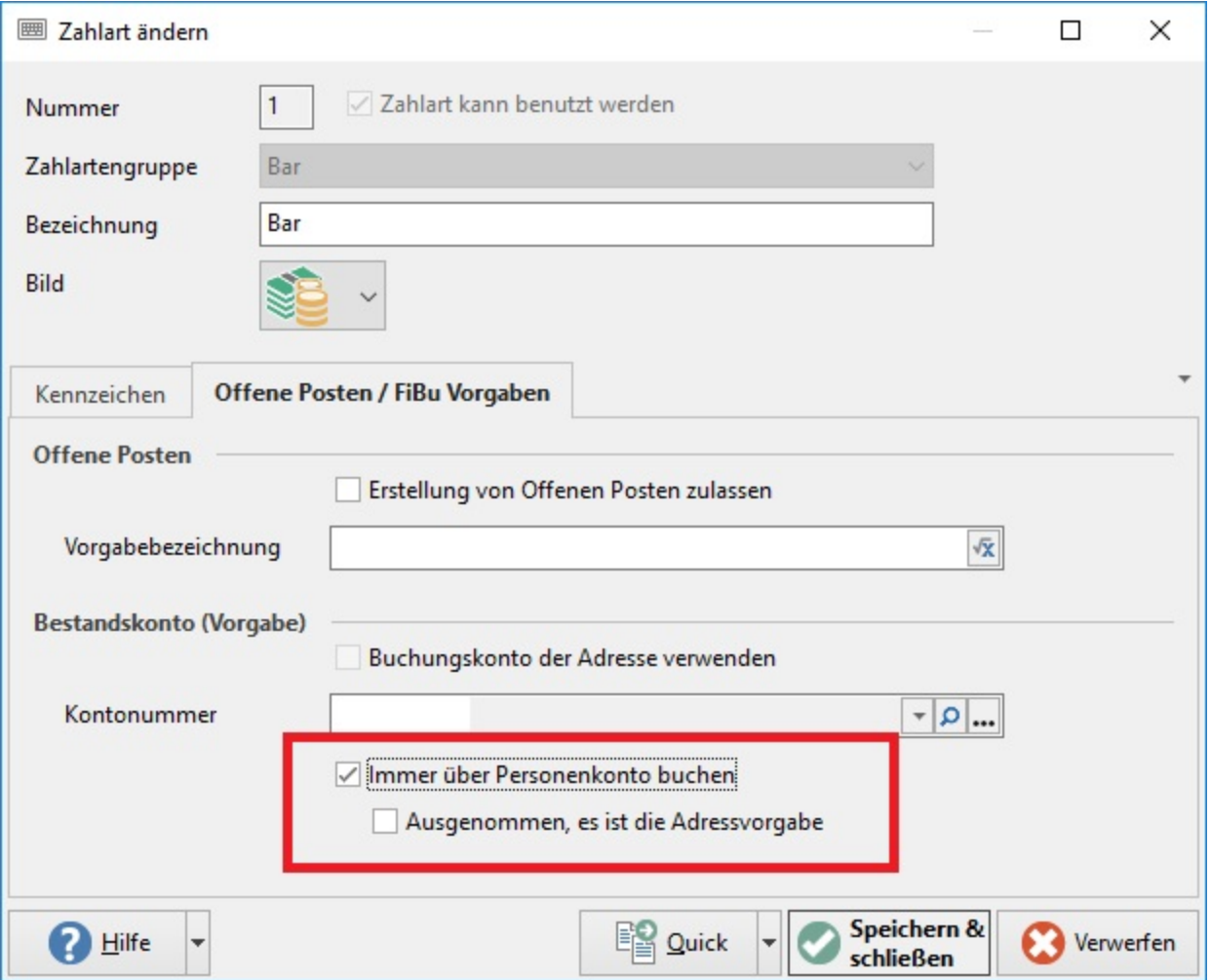

Wenn das Kennzeichen: "Immer über Personenkonto buchen" aktiviert ist werden immer zwei Buchungssätze erstellt\*:

## 1. Debitor an Erlöse

## 2. Kasse an Debitor

Durch Aktivierung des Kennzeichens: "Ausgenommen es ist die Adressvorgabe" wird zuvor geprüft ob es sich um die Vorgabe-Adressnummer handelt, in diesem Fall wird nicht wie vorstehend verfahren. Somit kann man bei hohem Laufkundschaftsanteil die Anzahl der Buchungssätze minimieren.